## **地上デジタルチューナーと接続して使う** :1秒以上押す

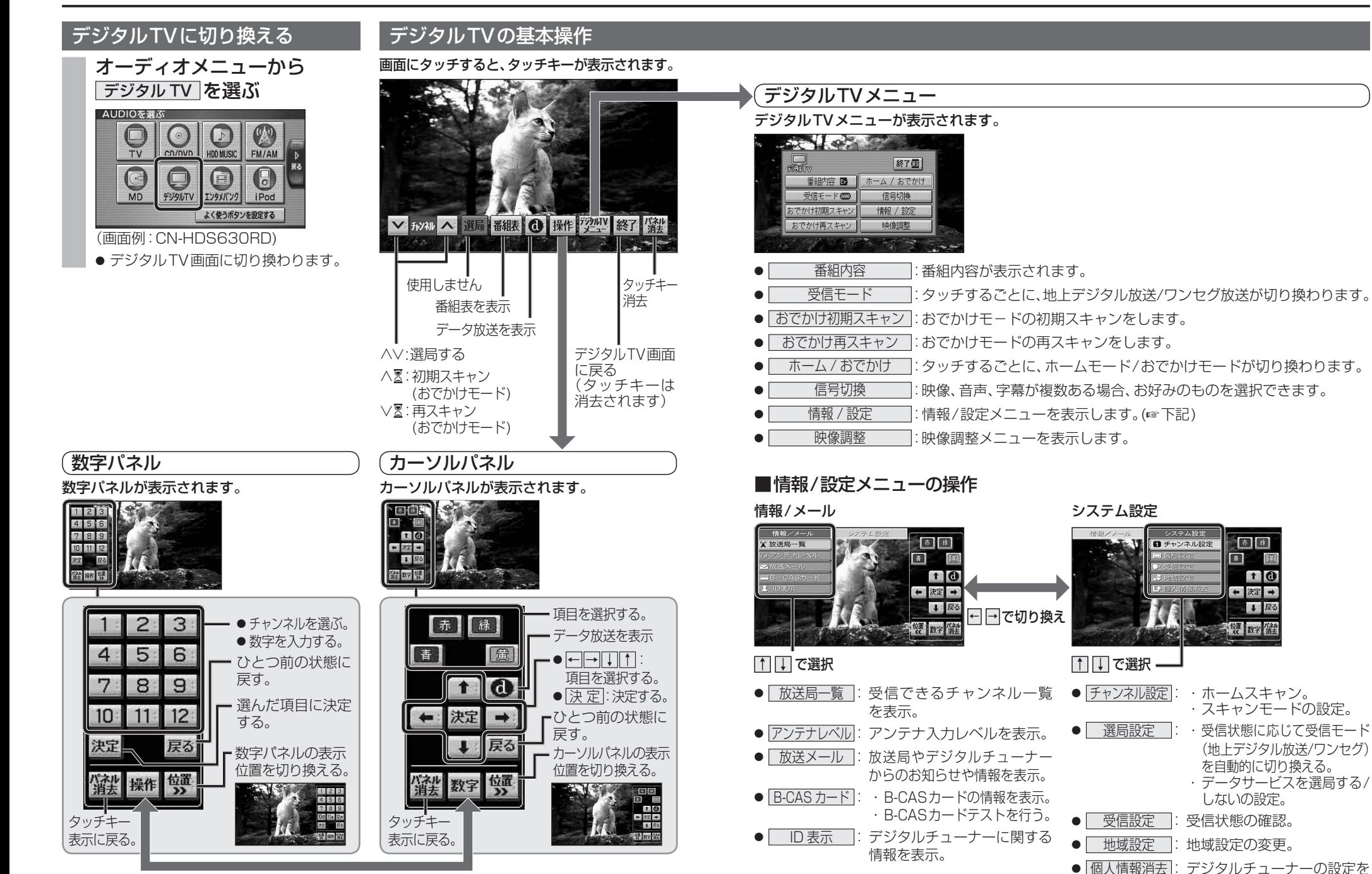

60 61 数字パネル/カーソルパネルを切り換える。

地上デジタルチ

 $\overline{a}$ 

お買い上げ時の状態に戻す。

图